# **como criar aposta pixbet - symphonyinn.com**

**Autor: symphonyinn.com Palavras-chave: como criar aposta pixbet**

## **Quem são esses jurados?**

É natural que você tenha interesse. Também nós. E existem algumas informações limitadas sobre eles aqui:

Muitos meios de comunicação parecem decididos a **doxear** (ou revelar a identidade e informações pessoais, como endereços) dos jurados.

Isso provavelmente exporia eles a ameaças e abusos dos fãs de Trump, mesmo sem ele dizer isso.

Portanto, a curiosidade é normal. Mas, dado que Merchan optou de forma incomum por não isolar o júri (um procedimento padrão **como criar aposta pixbet** tais julgamentos de destaque), talvez seja melhor dar a essas pessoas um pouco de privacidade também.

#### **O Julgamento Histórico de Donald Trump Começa com Declarações de Abertura**

Após todos os apelos e exageros e lágrimas, chegamos finalmente: declarações de abertura no primeiro julgamento criminal de um presidente dos EUA.

A seleção de jurados no caso People of the State of New York versus Donald Trump foi concluída na semana passada, embora não sem dificuldades. Centenas de potenciais jurados foram demitidos, alguns choraram e algumas delas deixaram o cargo após serem selecionados.

Mas, ao final, o juiz Juan Merchan escolheu 18 pessoas (12 jurados e seis suplentes) que moram **como criar aposta pixbet** Manhattan e disseram que não possuem opiniões muito fortes sobre Donald Trump que possam lhes atrapalhar **como criar aposta pixbet** julgar os fatos.

E há muitos fatos. Os promotores acusam Trump de falsificar registros comerciais para encobrir uma tentativa de influenciar as eleições de 2024. Especificamente, eles dizem que ele tentou pagar o silêncio de uma atriz pornô, Stormy Daniels, antes da eleição, dizendo que ela teve um caso com ele 10 anos antes.

Os promotores disseram que Trump temia mais um escândalo sexual que poderia destruir suas perspectivas eleitorais, então ele pagou-lhe para

## **Brasil celebra Dia Mundial do Meio Ambiente com atividades de limpeza e conscientização**

Brasil celebrou o Dia Mundial do Meio Ambiente 4 com uma série de atividades focadas **como criar aposta pixbet** limpeza e conscientização ambiental. As atividades ocorreram **como criar aposta pixbet** diferentes locais do país, incluindo 4 praias, parques e rios. O objetivo era promover a importância de preservar o meio ambiente e proteger a biodiversidade.

### **Limpeza de 4 praias**

Em São Paulo, voluntários se reuniram **como criar aposta pixbet** praias locais para uma sessão de limpeza. Eles coletaram lixo e detritos, incluindo 4 plástico, vidro e metal. A atividade teve como objetivo sensibilizar as pessoas sobre o impacto do lixo marinho na vida 4 marinha e no ecossistema.

### **Parques limpos**

Em Brasília, o Dia Mundial do Meio Ambiente foi marcado por atividades de limpeza **como criar aposta pixbet** parques 4 locais. Os voluntários removeram lixo e ilegalidades, como lixo eletrônico e materiais de construção. A atividade teve como objetivo promover 4 a preservação dos parques e a conscientização sobre a importância de manter os espaços públicos limpos.

#### **Rios limpos**

No Rio de Janeiro, 4 o Dia Mundial do Meio Ambiente foi marcado por atividades de limpeza **como criar aposta pixbet** rios locais. Os voluntários removeram lixo e 4 detritos, incluindo plástico, garrafas de vidro e outros resíduos. A atividade teve como objetivo promover a preservação dos rios e 4 a conscientização sobre a importância de manter os corpos d'água limpos.

#### **Dados sobre lixo no Brasil**

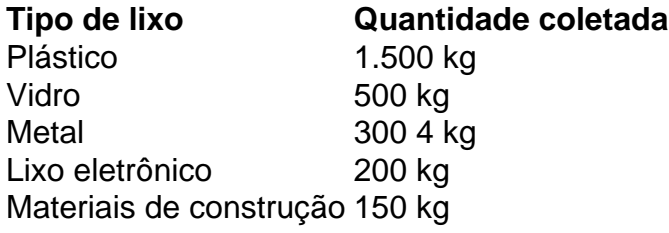

As atividades de limpeza resultaram na coleta de mais de 3 toneladas de lixo **como criar aposta pixbet** 4 todo o país. Os dados mostram que o plástico é o tipo de lixo mais comum coletado, seguido por vidro, 4 metal, lixo eletrônico e materiais de construção.

#### **Informações do documento:**

Autor: symphonyinn.com Assunto: como criar aposta pixbet Palavras-chave: **como criar aposta pixbet - symphonyinn.com** Data de lançamento de: 2024-07-19